# 무선 디버그 분석기 문제 해결

### 목차

소개 배경 정보 액세스 대시보드 1. 대시보드 보기 2. 클라이언트 세션 세부사항(페이지 아래쪽으로 스크롤하면 됨) 3. 클라이언트 세션 상세 정보 - 시퀀스 다이어그램 C9800 웹 인터페이스에서 툴 액세스

### 소개

이 문서에서는 cisco.com에 호스팅된 무선 디버그 분석을 위한 가장 인기 있는 도구 중 하나인 무선 디버그 분석기에 대해 설명합니다. [무선 디버그 분석기는](https://cway.cisco.com/wireless-debug-analyzer/) AireOS 및 Cat9800 무선 LAN 컨트롤러에 대한 디버그 로그 파일을 구문 분석합니다. 무선 클라이언트 연결, 인증, 로밍 및 연결 문제의 트러 블슈팅을 쉽게 수행할 수 있습니다.

### 배경 정보

 이 툴은 알려진 문제에 대응하기 위해 로그 시퀀스를 기반으로 논리적 분석을 제공하는 것을 목표 로 합니다. AireOS의 경우 도구는 "debug client <mac1> <mac2> ..."의 출력 및 "debug aaa/webauth/mdns"의 일부를 통해 구문 분석할 수도 있습니다. Catalyst 9800 WLC의 경우 이 툴은 WLC에서 생성된 상시 가동 추적 및 무선 활성 추적 로그를 통해 구문 분석할 수 있습니다. 9800 RA 추적의 경우, 새롭게 추가된 고급 인사이트 대시보드가 있습니다.

9800 Advanced Debug Insights는 RA 추적을 신속하게 분석할 수 있는 새로운 인사이트 대시보드 입니다. 클라이언트 로밍 통계, 온보드 시간, 삭제 이유, WLAN당 클라이언트 세션 수(성공 및 실패 )를 간략하게 요약합니다. 또한 시작, 각 세션의 종료 타임 스탬프, 삭제 사유, 인증 방법, AP 이름 등 을 포함한 모든 클라이언트 연결 시도에 대한 상위 레벨 테이블 보기를 제공하며, 클라이언트, AP, WLC 간의 모든 트랜잭션에 대한 세부 정보도 시퀀스 다이어그램에서 볼 수 있습니다.

표준 무선 디버그는 수많은 정보를 생성하는데, 이를 수집하고 분석하여 원인을 파악하는 데 오랜 시간이 걸립니다.

SR(볼륨)의 약 35%는 클라이언트 문제(삭제, 연결 끊기, 로밍 실패)를 해결하는 것입니다. 수동으 로 분석하는 것은시간을 절약하고 대역폭을 소비합니다. 수동 분석은 오류가 발생하기 쉽습니다. 대시보드에서는 Firepower Threat Defense전체론적이고 상세한 관점.

#### 액세스

독립형 툴은 다음 위치에서 액세스할 수 있습니다. [https://cway.cisco.com/wireless-debug-](https://cway.cisco.com/wireless-debug-analyzer/)

#### [analyzer/](https://cway.cisco.com/wireless-debug-analyzer/)

#### 단계:

- 1. 디버그 파일을 업로드합니다
- 2. Parse(구문 분석) 버튼을 누릅니다(테이블 보기)
- 3. "Show Advanced Debug Insights"를 클릭합니다(C9800 RA 추적에만 해당).

### 대시보드

이 도구는 분석에 도움이 되는 다양한 대시보드 뷰를 제공합니다.

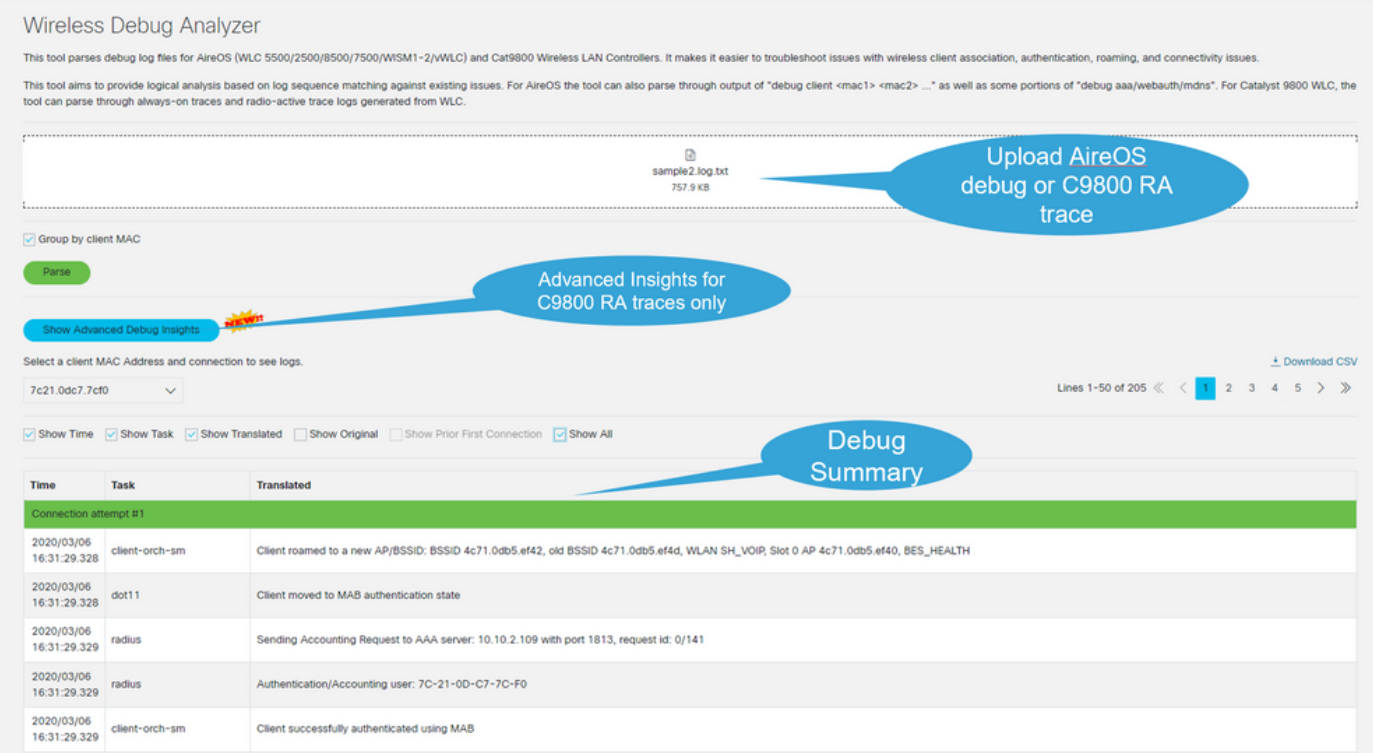

1. 대시보드 보기

Advanced Debug Insights

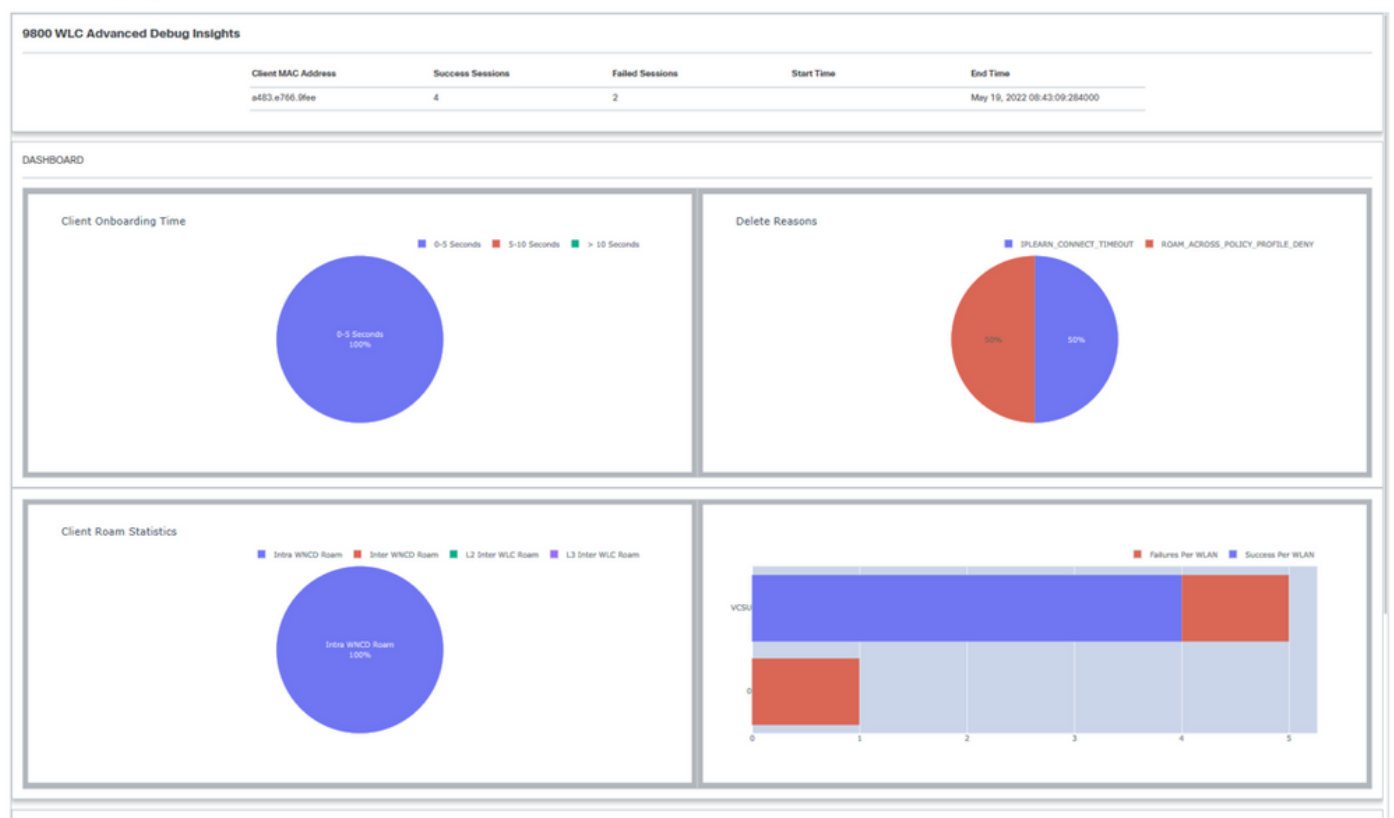

**CLIENT SESSION DETAILS** 

### 2. 클라이언트 세션 세부사항(페이지 아래쪽으로 스크롤하면 됨)

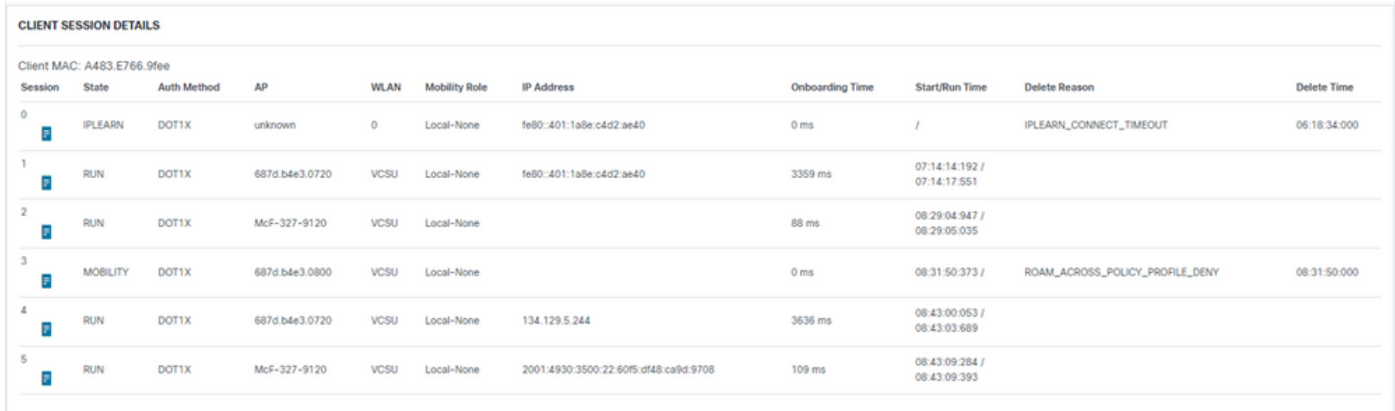

3. 클라이언트 세션 상세 정보 - 시퀀스 다이어그램

 $\times$ 

#### Advanced Debug Insights

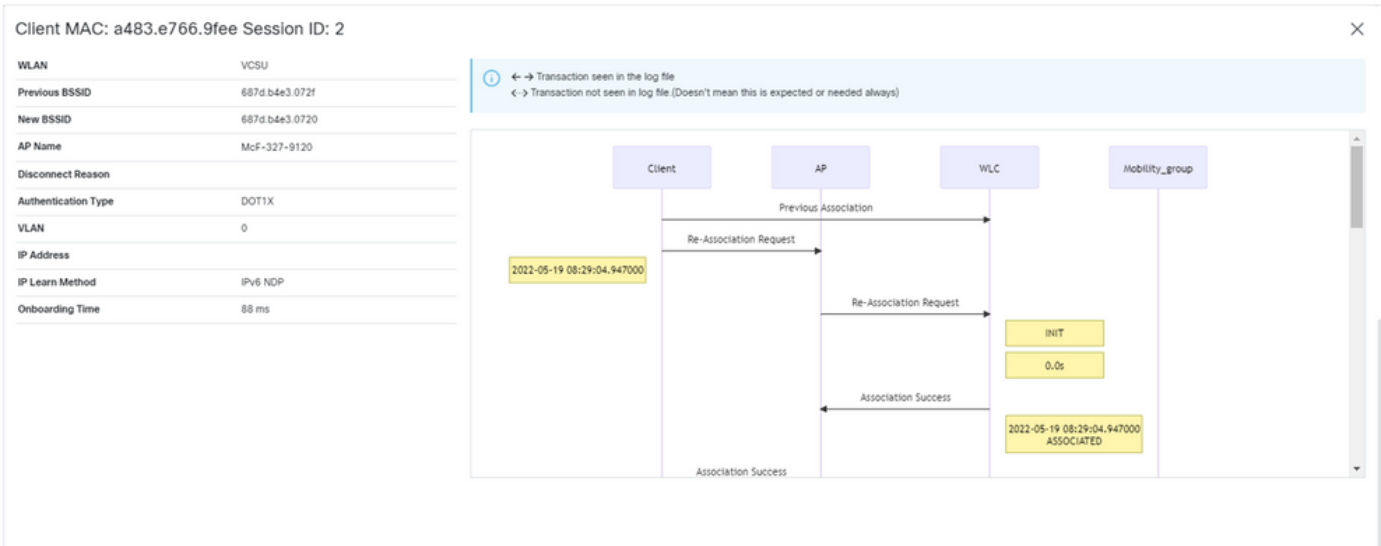

## C9800 웹 인터페이스에서 툴 액세스

C9800 WLC "문제 해결" 섹션에서 RA 추적을 수집하고 디버그 분석기에 제공할 수 있습니다.

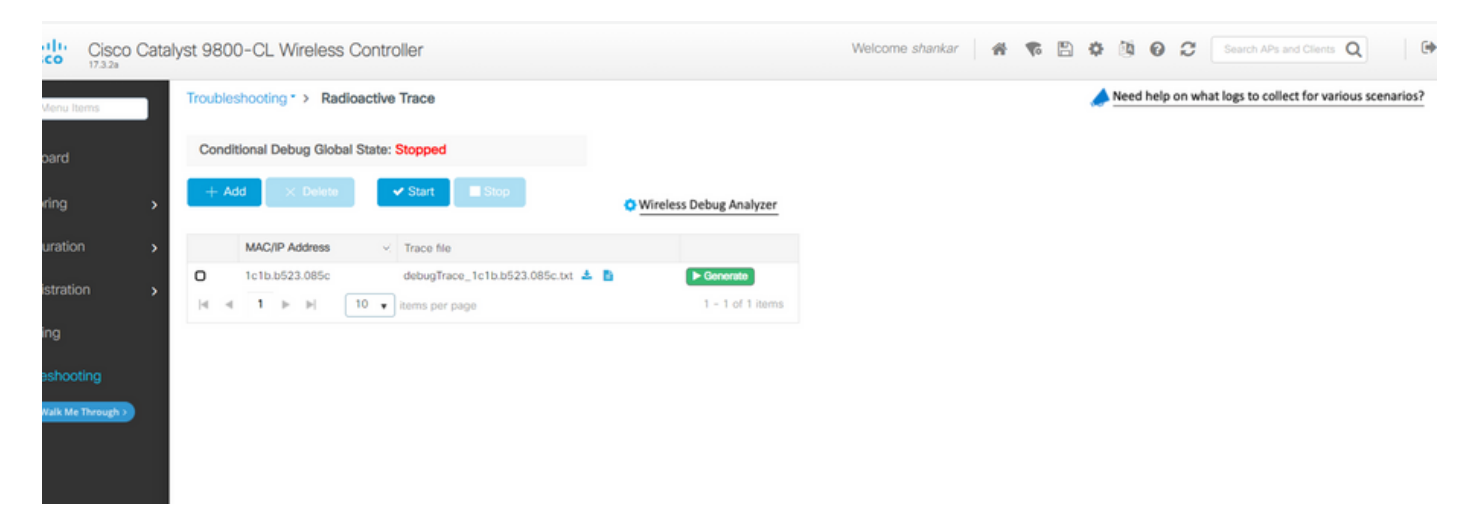

 $\times$ 

이 번역에 관하여

Cisco는 전 세계 사용자에게 다양한 언어로 지원 콘텐츠를 제공하기 위해 기계 번역 기술과 수작업 번역을 병행하여 이 문서를 번역했습니다. 아무리 품질이 높은 기계 번역이라도 전문 번역가의 번 역 결과물만큼 정확하지는 않습니다. Cisco Systems, Inc.는 이 같은 번역에 대해 어떠한 책임도 지지 않으며 항상 원본 영문 문서(링크 제공됨)를 참조할 것을 권장합니다.